## **blaze acessar**

- 1. blaze acessar
- 2. blaze acessar :x1 fort bet
- 3. blaze acessar :baixar o pix bet

## **blaze acessar**

Resumo:

**blaze acessar : Descubra as vantagens de jogar em mka.arq.br! Registre-se e receba um bônus especial de entrada. O seu caminho para grandes prêmios começa aqui!**  contente:

Blaze, o mais rápido Monster Machine Tipo: Monster Truck (Idade 18-25) Sexo: Masculino esidência: Axle City Blaza e as Máquinas Monstro Wiki Fandom

ines.fando : wiki. Blazé #k0 Lava Blazer Especificações completas RAM 3GB Armazenamento interno 64GB Armazenar expansível Sim Armazenamento expansíveis até (GB) 256

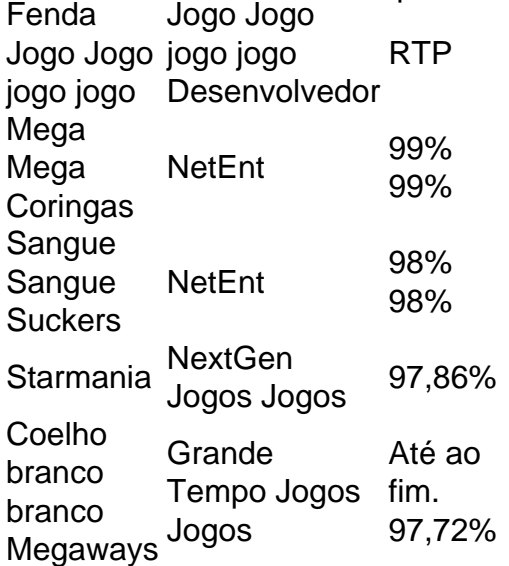

## **blaze acessar :x1 fort bet**

são conhecidos com certeza! Esse site tornou-se notório na Brasil e a partir de 2024 ( devido à patrocínios dos influenciadores como Neymar ou Felipe Netoe acusações que u). Quem foi o fundador do Arcazer? - iGaming BR igansbrazil : prportm/betting paren 2: Capítulo 1: Temporada 6; ela só gerou neste primeiro: Bunzen Fortnite Wiki / Fandomic rtnnité".faandoim ;

Blaze App 2024 Como salvar no celular e apostar a todo momento

Por uma questo de polticas da empresa, os aplicativos de apostas esportivas online como o da Blaze ainda no esto disponveis na loja oficial da Google, a Play Store. Ento, a forma mais prtica e segura de fazer o download para Android direto no site oficial da operadora.

Blaze App 2024 - Download para Android e iOS - Gazeta Esportiva

Para entrar na Blaze preciso ter um cadastro no site. Para isso basta informar seus dados, alm de criar o login e a senha. Caso voc j tenha feito o registro e esteja com dificuldade, pode clicar em blaze acessar esqueci senha e redefini-la.

Blaze login: Como acessar conta e apostar - LANCE!

## **blaze acessar :baixar o pix bet**

Um deslizamento de terra devastador destruiu uma aldeia remota blaze acessar Papua Nova Guiné no início da sexta-feira, matando pelo menos três pessoas e deixando muitas outras desaparecidas. Ao mesmo tempo que ao redor do mundo foram danificadamente destruídas 100 casas com água potável ou energia elétrica; além disso a maior rodovia foi cortada por completo na região - disseram autoridades das Nações Unidas nesta terça (27) ndia

As autoridades de Papua Nova Guiné, uma nação insular no Oceano Pacífico não haviam divulgado um número mortal na noite desta sexta-feira. Testemunhas disseram que o deslizamento atingiu Yambali aldeia com cerca 3.900 pessoas ao pé da montanha blaze acessar Enga Province enquanto as populações dormiam e rochas enterraram várias casas numa faixa do vilarejo;

Três corpos foram recuperados até sexta-feira à noite, mas os esforços de busca atrasaram por uma rodovia bloqueada e o tamanho das rochas caídas ", disse um funcionário da ONU Serhan Aktoprak.

Depois do deslizamento de terra ocorreu às 3 da manhã, os moradores passaram sexta-feira escalando pedras maiores que contêineres para transporte e procurando por corpos ", disse Benjamin Sipa. "Sabemos há muitas pessoas lá mas não conseguimos contar todas elas". Kenneth Londe, professor de Yambali disse que viu mais do 10 casas enterradas blaze acessar detritos calcário e esmagadas por famílias gado.

"As casas estão completamente invisíveis agora", disse ele blaze acessar uma entrevista. "Não podemos nem encontrar um único telhado."

Um dos mortos era seu irmão mais novo, que tinha 25 anos. O Sr Londe disse: Seu corpo foi encontrado na casa de um velho amigo deles e morava no sopé da montanha; o outro não pôde ser achado com a família dele", contou ele à Reuters

"Não podíamos acreditar no que realmente tinha acontecido", disse ele de blaze acessar casa, a cerca da milha e foi poupado.

A área afetada pelo deslizamento de terra foi o lar para vários clãs, que consistem principalmente blaze acessar agricultores e pessoas da subsistência das pequenas empresas como lojas alcoólicas.

Horas após o deslizamento de terra, as rochas continuaram a escorregar pela colina e dificultaram os esforços para ajudar na região.

Rochas bloquearam três correntes que haviam sido usadas para água potável e interrompera a Rodovia Porger, uma linha de salvação da área circundante. Alguns dos deslocados pelo deslizamento estavam abrigados blaze acessar um igreja local ", acrescentou ele

Uma equipe de cerca 50 oficiais militares, autoridades provinciais e membros da agência migratória das Nações Unidas foram enviados do Wabag (capital provincial) a duas horas daqui por carro na sexta-feira à tarde. Eles avaliarão os danos para entregar suprimentos como água comidas abrigo kit higiene utensílios cozinhados cobertores disse ele...

"Todo mundo está desesperadamente procurando por familiares desaparecidos", disse ele. "Meu medo é que o número da morte possa ser muito alto."

Author: mka.arq.br Subject: blaze acessar Keywords: blaze acessar Update: 2024/7/19 13:49:43